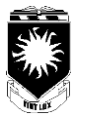

## **THE UNIVERSITY OF LETHBRIDGE FINANCIAL SERVICES - PAYROLL SERVICES & PENSION & BENEFITS**

## **Exception Report for Salaried Support Employees**

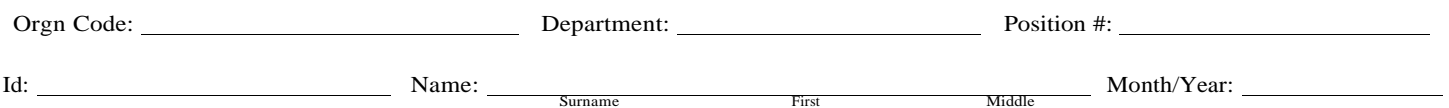

Indicate exception hours by marking the hours on the appropriate date. (If only part of a day, please indicate regular and exception hours.)

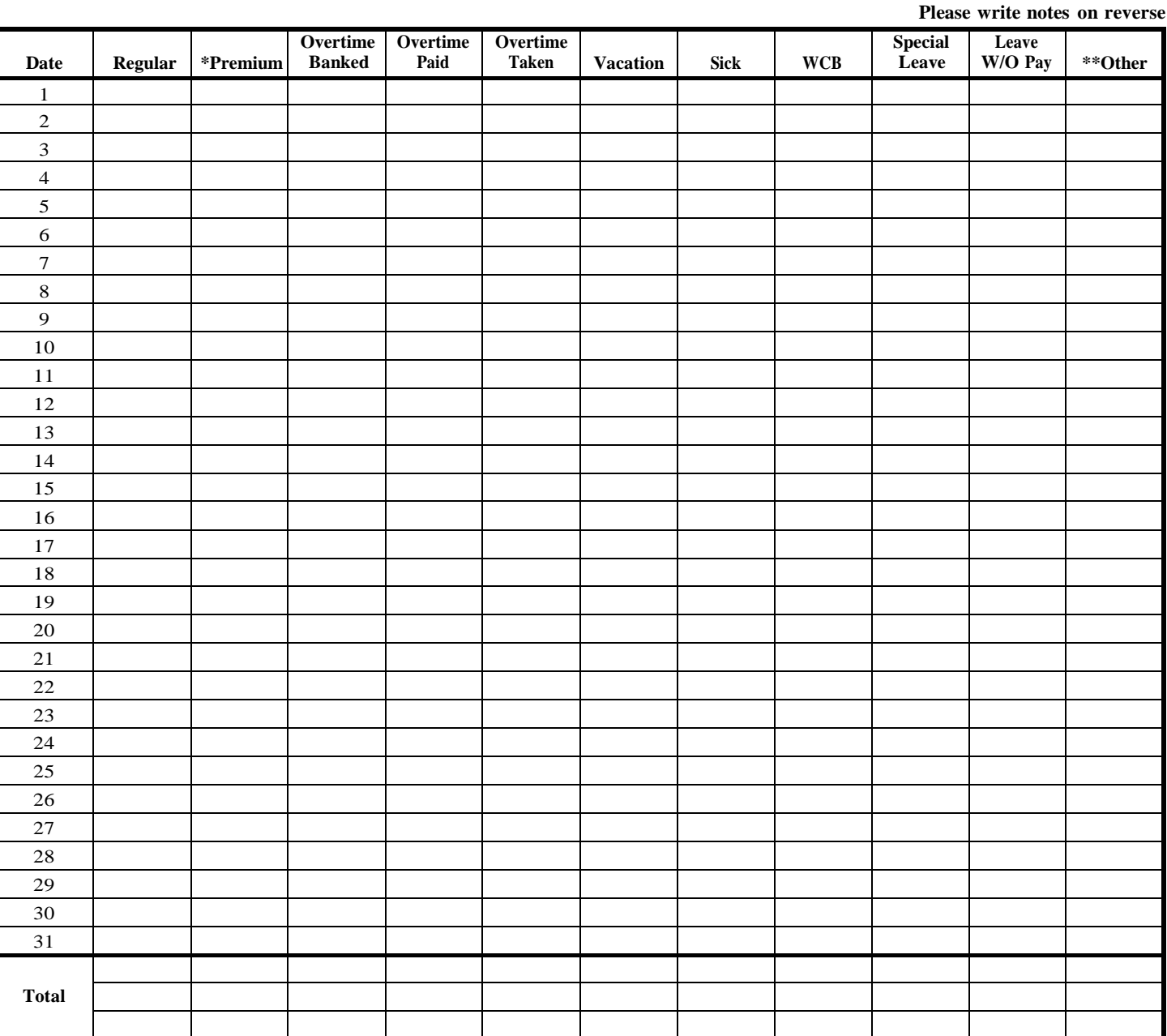

Special leave (Article 26, please specify type): Other leave (specify): Employee's signature: Supervisor's signature:

**\*\*Other codes** M - Medical appt.

O - Other (explain) S - Standby

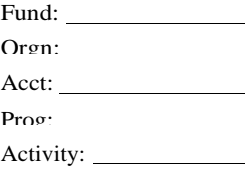

**\*Premium codes**

- B Consultation
- K Instruction Pay
- Q Midnight shift
- T In Charge Aquatics
- W Weekend premium
- X In Charge Security
- Z Afternoon shift

Date submitted:

00/04

Remarks:

## **The University of Lethbridge Support Staff Salaried Exception Report Form Description**

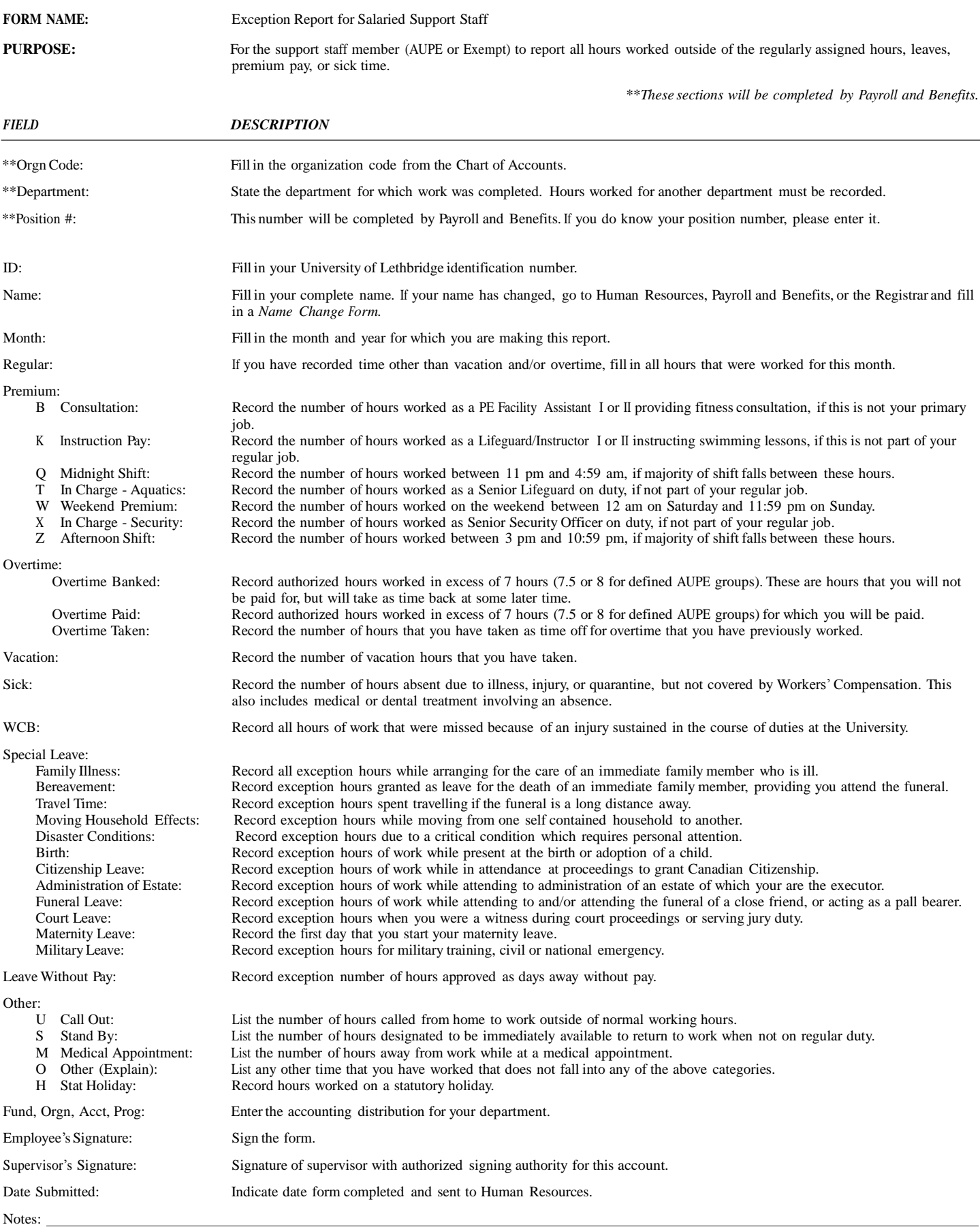